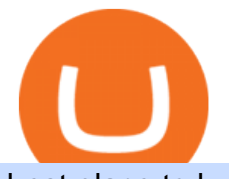

best place to buy cryptocurrency djia premarket trading binance explained coinbase to ledger nano saturr

https://captainaltcoin.com/wp-content/uploads/2019/04/blockstack.png|||Blockstack Token LLC Announces SEC Filing for Regulated ...|||1714 x 862

https://image.cnbcfm.com/api/v1/image/106818147-1609448529057-img\_10\_57\_23\_717655\_1000-16094482 87442.jpg?v=1609448583|||Stock Market Current Dow Jones Today - Jxqp3tnskdhoxm ...|||3174 x 2154 Top Brokers Verified Reviews by Actual Clients TradingView

How to buy bitcoin instantly with credit card 1. Create a Coinify Buy and Sell account in just a few basic steps. 2. Select Credit / Debit Card as your preferred payment method 3. Start purchasing bitcoin! Create a Coinify Account to buy your first bitcoin! Before you buy bitcoins, youll need a wallet

Zerodha Pi Scanner Download protected by Community Feb 15 '17 at 10:43 Zerodha Pi Download For Windows 10. Thank you for your interest in this question. Because it has attracted low-quality or spam answers that had to be removed, posting an answer now requires 10 reputation on this site (the association bonus does not count).

https://www.bitcoinofamerica.org/uploads/kiosks/160623025915172757075fbd20f3321e5.jpg|||Snappy Gas Station-Avon Belden Road|||1063 x 797

Kite 3.0 Full Width Zerodha Trading Platform - Chrome Web Store

Saturna is your big chance to actually be early on the next token to make the newsroom rounds so you can brag about how you werent just a first adopter to cryptocurrency, but knew where to find the best gains.

Binance Coin (BNB) Explained Things to Know & amp; How to Buy

Zerodha's flagship trading platform Kite Web is now available as an iOS app! Clean & amp; intuitive UI, super fast and super light backend for all your investment and trading needs. 0 brokerage for investments and flat 20 for F& O trading. Check this link for the Kite user manual: https://kite.trade/

Steps to send Polkadot from Coinbase to your Ledger device . Open Ledger Live and add a Bitcoin account to your Ledger by clicking on the Accounts on the left hand side menu of Ledger Live and selecting the add account button in the top right hand side of the screen. Ledger Live will prompt you to select which asset youd like to add an account for.

https://www.cryptofish.com/blog/wp-content/uploads/2019/03/how-to-buy-bitcoin-cash-in-2019.jpg|||Buy Bitcoin With Credit Card On Luno: 4 Easy Steps ...|||1440 x 810

http://howtomakemoneywithbitcoin.net/wp-content/uploads/2017/03/buy-bitcoin-instantly-with-credit-card.jp g|||Buy Bitcoin Instantly With Credit Card. No Verification|||1920 x 1080

https://s3.tradingview.com/v/vfdOFb2m\_big.png|||Bitcoin: Roadmap to the next Halving. Reward phases and ...|||1306 x 775

https://www.coinigy.com/assets/img/charts/5ec2599f574d8.png|||Binance Chart - Published on Coinigy.com on May 18th, 2020 ...|||1332 x 803

https://www.ccn.com/wp-content/uploads/2019/02/Dow-Jones-Industrial-Average-Over-the-Last-Week-Sourc e-Trading-View.png|||Dow Jones Primed for a 100-Point Boost on US-China Trade ...|||1560 x 849

https://stormgain.com/sites/default/files/2020-04/Buy-Bitcoin-with-credit-card.jpg|||How to buy Bitcoin with a credit card: the best ways ...|||1600 x 1200

Get your free wallet. Download the Bitcoin.com Wallet mobile app and tap the Buy button. 2. Verify your identity. If you want more than \$100 worth of crypto, you'll need to verify your identity. We make the process easy. 3. Make your payment. Pay for your crypto with credit card, payment app, or by bank transfer.

https://cryptocurrencyfacts.com/wp-content/uploads/2021/05/binance-chain-chart-platform.jpg|||How to Look at Binance Chain Charts|||2238 x 1255

https://i.pinimg.com/originals/43/7b/d3/437bd342ad68d253a8b36c75ca893f26.jpg||Dow Jones Right Now -Trending US|||1024 x 805

How to Send Polkadot from Coinbase to Your Ledger S/X Nano .

Migrating Your Coins From Coinbase Ledger

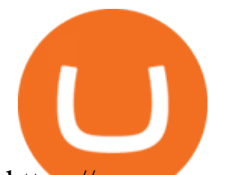

https://www.cryptofish.com/blog/wp-content/uploads/2018/12/bitcoin-vs-litecoin-vs-ethereum.jpg|||Ethereum vs Bitcoin vs Litecoin: Which is best for you ...|||1452 x 869

https://cdn.publish0x.com/prod/fs/images/bd5bef5cdcf6489843c5ca55fc7582b3a1672cf95394ae05af9a4d41b0 f9bbb1.png|||Binance Dual Savings Explained|||3539 x 1987

On getting exposed on how to transfer from Coinbase to ledger nano s wallet, you should also take note of the transfer fees. Well, Coinbase usually has flat fees on it ' spread for all transactions with them which include purchases, sales, and withdrawals. But it  $&\#39$ ; fees depends on how much you want to pay, transferring from Coinbase to ledger nano s might take a range of 30 minutes to 3 days depending on the amount of traffic on the block within that period and also on the amount paid by the .

https://preview.redd.it/tqxdt42b8kl51.jpg?auto=webp&s=d6980efb0555ff736b2ff278c21deda9eae39e8e||| Can someone explain... : binance|||1080 x 2312

https://static.cryptohopper.com/images/news/uploads/1606739378-binance-p2p-buy-bitcoin-in-ghana-with-mo bile-money.png|||How Buy Bitcoin On Binance : How To Buy Bitcoin On Binance ...|||1600 x 900

https://cdn-images-1.medium.com/max/1200/0\*FxtQU9eO\_SpMGHfO.|||The Best Crypto Wallets For Cryptocurrency ICO Tokens|||1200 x 900

Premarket Stock Trading - CNN Business

Click on the Buy button located in your Dashboard. To learn how to buy Bitcoin with Credit/Debit card on Zeply, just choose the card youll be using to buy your Bitcoin. Then proceed to input the amount of BTC you wish to buy and the currency youll use to fund the transaction. Proceed by clicking on the Buy button.

https://www.gpucoin.net/wp-content/uploads/2019/11/how-where-to-buy-bitcoin-zero.jpg|||How to Buy Bitcoin Zero (BZX) with PayPal & amp; Credit Card in ...|||1200 x 801

Where can I download Zerodha Trader or NEST from?

https://s3.tradingview.com/i/IeCkl1Yq\_big.png|||Textbook pattern: Wyckoff Distribution for OANDA:WTICOUSD ...|||2153 x 1114

Buy Bitcoin with Credit Card or Debit Card Bitcoin.com

Welcome to the official subreddit of Saturna! Saturna is a frictionless-yield community token on Binance Smart Chain (BSC), with a strong space-chic brand. Its introduction into the crypto space is backed by a multi-coin driven NFT Marketplace designed to provide users a streamlined experience in purchasing and trading, with many more exciting things to come in the future!

https://cryptohubbox.com/wp-content/uploads/2020/02/Buying-Bitcoin-on-Binance-with-Credit-Card.jpg|||Ho w to Buy Bitcoin With A Credit Card On Binance?|||1579 x 888

http://cdn.crunchify.com/wp-content/uploads/2018/02/Coinbase-photo-and-passport-identity-verification.png||| Coinbase - How to Successfully Verify Identity and Photo ...|||1149 x 814

https://www.investingcube.com/wp-content/uploads/2019/12/Premarket-Nasdaq-Dow-Jones-SP-500-Point-to-New-Record-Highs-1024x796.png|||Premarket: Nasdaq, Dow Jones, S&P 500 Point to New Record ...|||1024 x 796

https://www.ccn.com/wp-content/uploads/2019/01/dow-futures-nasdaq-sp500-jan22.png|||Djia Today Futures - Dow Jones Industrial Average Futures ...|||1446 x 890

DJIA Dow Jones Industrial Average Overview MarketWatch

https://changelly.com/blog/wp-content/uploads/2020/11/Best-Exchanges-to-Buy-Bitcoin-and-Crypto-with-Ba nk-Card.png|||Buy Bitcoin, Ethereum, Ripple with Credit Card Best ...|||1200 x 800

https://www.cryptofish.com/blog/wp-content/uploads/2019/05/How-to-use-credit-card-on-Luno-and-buy-bitco in.jpg|||How To Buy Bitcoin With Credit Card On Luno in 2019 ...|||1440 x 811

https://www.benzinga.com/files/u344550/ride\_1.png|||Business Insider Premarket Nio - YUBISN|||1527 x 813 https://www.adigitalblogger.com/wp-content/uploads/Motilal-Oswal-Orion-Lite.jpg|||Motilal Oswal Orion Lite | Application, Software, Download ...|||1920 x 1080

https://s3.amazonaws.com/cdn.freshdesk.com/data/helpdesk/attachments/production/43197171046/original/Y

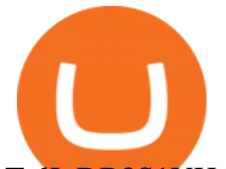

TxlIvDB2S1VH4qBfHzAXQUb5IF3hK61Ng.gif?1613381256|||How to add a section to the watchlist? TradingView|||2048 x 1152

https://miro.medium.com/max/3838/1\*bp4PX0grSOoFXUqosXt7OA.png|||Binance intro Cryptociety Explanation Series. | by ...|||1919 x 972

https://tradinggator.com/wp-content/uploads/2020/06/StormGain-homepage-buying-Bitcoin-with-Credit-and-Debit-Card.png|||Can I Buy Bitcoin With Credit Card On Paxful - Paxful ...|||1706 x 868

https://s.yimg.com/uu/api/res/1.2/ZEeJK5hwq9zM9YzNwvkNoA--~B/aD0xMDAwO3c9MTkxMDtzbT0xO2 FwcGlkPXl0YWNoeW9u/http://media.zenfs.com/en-US/homerun/cnbc.com/cd5c451a5bde99ab57e23eb30b8 6a9ea|||Stock futures pare gains after inflation data release|||1910 x 1000

No, Zerodha has stopped supporting Zerodha Trader or the NEST platform since March 2020. Zerodha now has Kite, an ultra-fast flagship trading platform with streaming market data, advanced charts, an elegant UI, and more. You can enjoy the Kite experience seamlessly on your Android and iOS devices or as a web-based platform.

https://cryptobulls.info/wp-content/uploads/2020/04/img\_5e9ed690ecda2.jpg|||What is Binance? A comprehensive guide to the Binance ...|||1242 x 1136

Binance.US does NOT provide investment, legal, or tax advice in any manner or form. The ownership of any investment decision(s) exclusively vests with you after analyzing all possible risk factors and by exercising your own independent discretion. Binance.US shall not be liable for any consequences thereof.

https://u.today/sites/default/files/styles/1200x900/public/node-1299.jpg|||What Is Binance Coin (BNB) -Simple Explanation for Beginners|||1200 x 900

https://www.coinigy.com/assets/img/charts/5f7dd9f10a962.png|||Binance Chart - Published on Coinigy.com on October 7th ...|||1332 x 800

http://cryptocoinrankings.com/blog/wp-content/uploads/2018/01/Stop-Limit-Order.jpg|||Quick tips. How to set Take Profit and Stop loss in ...|||3813 x 1855

Buy Bitcoin with Credit Card or Debit Card Instantly Paybis

About Premarket Trading Here you can find premarket quotes for relevant stock market futures (e.g. Dow Jones Futures, Nasdaq Futures and S& P 500 Futures) and world markets indices, commodities and . How to connect a broker to TradingView - TradaMaker

Controlling shares of the token have been burned meaning that no one can retrieve the initial liquidity provided to PancakeSwap to enable trading, and no one can make any alterations to the smart contract. That makes Saturna unruggable as there is no mint function to change the supply or alter the current tokenomics.

Buy, Sell & amp; Store Bitcoin - Buy Bitcoin & amp; Crypto Instantly

A Beginners Guide to Futures Trading (Website) Binance

https://bitcoinshirtz.com/wp-content/uploads/2016/12/Bitcoin-debit-cards-bitcoinshirtz.jpg|||BITCOIN BUY VISA CARD OBILUN38 blog|||1200 x 800

Is TradingView a broker? - Quora

https://www.ccn.com/wp-content/uploads/2019/02/Stoxx-600-Index-Futures-Over-the-Last-Week-Source-Tra ding-View.png|||Dow Jones Primed for a 100-Point Boost on US-China Trade ...|||1560 x 898

10 Best Cryptocurrency Exchanges for Trading Cryptocurrency 1. Binance Binance is a rapidly growing exchange that concluded its ICO on 21st July 2017 and raised 15,000,000 USD. The company is registered in Malta which is the crypto heaven and offers a blazing fast exchange. The exchange is designed for beginner trader, as well as advanced traders.

https://www.ccn.com/wp-content/uploads/2019/02/dow-jones-stock-market-futures-feb25.png|||Dow Futures Surge 160 Points While Crypto Investors Reel ...|||1314 x 920

Everyone seems to want cryptocurrency these days. But to get in on the action, youll need a crypto exchange where you can buy and sell digital currencies, like Bitcoin, Ethereum and Dogecoin. To.

Zerodha Pi Software Download

Find above the list of the best sites to buy a cryptocurrency as Bitcoin or altcoins such as Ethereum, Ripple,

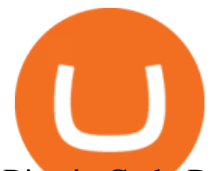

Bitcoin Cash, Dash, Litecoin, Monero. There are different kind of websites in this ranking: Websites that sell directly cryptocurrencies to buyer. Fees are higher.

https://bitshouts.com/wp-content/uploads/2018/04/photo5965212024113835715.jpg||Binance Coin Burn Explained (BNB): What You Need To Know ...|||1579 x 827

https://assets-global.website-files.com/60edbc8bd619ddc15e7c9601/610b1a700302fe97b15ea8d5\_gvgs48tchf qiz6pefawb-p-3200.jpeg|||How to Buy Bitcoin Without a Debit or Credit Card - Coin Cloud|||3200 x 1800

https://www.ccn.com/wp-content/uploads/2019/01/dow-jones-futures-jan29.png|||Dow, Bitcoin Price Slouch into Tuesdays US Trading Session|||1571 x 890

Ledger Nano S hard wallet. (Motokoka/Wikimedia Commons) Crypto exchange Coinbase is planning to integrate Ledger hardware wallets, bringing users more options for self-custody of their crypto,.

Quotex Broker - Quotex-broker.com - Online Trading Platform

Tradervue Alternative - AI Feedback From Your Trades

Binance staking options explained. Beginner tutorial for all possible options to stake your funds on Binance for more rewards. Never leave your assets idle, get more passive income. All videos uploaded to my channel are done with educational purpose, but please note that they are based on my personal experience and my personal opinions.

Best Places to Buy Bitcoin in 2022 - The Balance

Buying Bitcoins with a Credit Card Summary The easiest way to buy Bitcoins with a credit card would probably be CEX.io. Here are the steps: Visit CEX.io and create an account Choose the amount you want to buy. Complete your KYC Enter your Bitcoin address. Enter your credit card details. The coins will be sent to your wallet. slide 5 to 8 of 4

https://s3.tradingview.com/h/hpZQKiI4\_big.png|||BaseLine Y Graficos Chart No-Standard para COINBASE:BTCUSD ...|||1814 x 822

https://monfexfilestorage.blob.core.windows.net/files/blog/CZQV7BkHlpCMcM0F.jpeg|||Buy Bitcoin with Credit Card to Fund Your Account - Monfex|||4294 x 3274

https://gblobscdn.gitbook.com/assets%2F-M6CjLe1Bz1VSFiakrFB%2F-M6DSKuR9PHOQ0OUtnXD%2F-M 6DUJfpPAfgmeQ1J2JJ%2F5.1.png?alt=media&token=0568184c-ffc7-4429-800a-9271d3cfbc14|||How to create an account in Binance - Brokerst|||1800 x 1200

https://www.ccn.com/wp-content/uploads/2019/01/Dow-Jones-Index-Mini-Futures-Today-Source-Trading-Vi ew.png|||Blue Monday? Trade Figures from China Shake the US Stock ...|||1560 x 899

https://www.ccn.com/wp-content/uploads/2019/01/image1-12.png|||Dow Pops 239 Points, But Will Brexit Plan B Spoil the ...|||1541 x 891

How to Buy Bitcoin with Credit Card step-by-step guide

https://techdailypost.co.za/wp-content/uploads/2020/12/Screen-Shot-2020-12-16-at-06.11.45.png|||How To Buy Credit Card Online With Bitcoin - BTC Wonder ...|||1440 x 811

Binance is a crypto-to-crypto exchange. This means that users can only use it to trade cryptocurrencies. If you dont already own some cryptocurrency, then youll need to buy some before you can start trading with Binance. I suggest using an exchange that offers fiat currency trading like Coinmama, CEX.IO or Coinbase.

11 Best Cryptocurrency Exchanges to Buy/Sell Any .

How to use Ledger Nano X with Coinbase? Step 1: Connect the device First of all, what you need to do is to plug the device to your laptop or desktop. By entering the PIN code get access to the Ledger Live App. Step 2: Check the left side panel Have you got secure access to the live app?

Find Out How to Use Binance: The Complete Binance Tutorial

https://s3.tradingview.com/y/yrmJJmyI\_big.png|||Trend Lines Indicator by nickbarcomb TradingView|||2874 x 1306

https://www.ccn.com/wp-content/uploads/2019/11/DJIA-5.png|||Dow Futures Slide Rings a Black Friday for the Stock Market|||1772 x 830

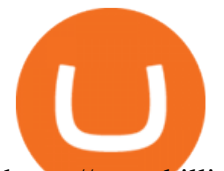

https://smartbillions.com/wp-content/uploads/2020/12/How-to-Buy-Bitcoin-with-Credit-Card-in-Australia.jpg| ||How to Buy Bitcoin with Credit Card in Australia - Smart ...|||1880 x 1252

https://miro.medium.com/max/3916/1\*TTi\_JGD0UkaEvbz8DEbATg.png|||Best Low Cap Crypto 2021 Reddit - RENDITA PASSIVA su ...|||1958 x 828

This API lets brokers build a bridge to connect their backend systems to the TradingView interface, so that broker partners then can be supported on the TradingView Web Platform. The integration is very straightforward. The broker builds a REST Web API on its own servers based on our specification so that it can be connected to TradingView. TradingView provides a sandbox and required technical assistance to get your TradingView Web Platform integration started.

https://i.redd.it/3dabmo0e6k371.jpg|||comments by hhdss|||1920 x 1080

Cash App allows users to withdraw cryptocurrency investments to their own wallets, which is the main reason we chose Squares Cash App over Robinhood as the best option for beginners looking to buy.

https://cms.qz.com/wp-content/uploads/2019/08/Visa-Mastercard-Credit-Cards.jpg?quality=75&strip=all  $\&w=1600\&th=900\&corp=1||Buy\,Crypto With Credit Card - How To Buy Bitoin Other$ ...|||1600 x 900

Pre-Market trade data will be posted from 415 am. View the full Dow Jones Industrial Average DJIA index overview including the latest stock market news data and trading information. SP 500 Gainers and Losers Price. Like the Swiss Market Index SMI the Dow Jones is a price index.

Optimus Futures customers get access to the futures markets via TradingView for an integrated brokerage & amp; platform solution and stress-free trading experience. Optimus prides itself by providing the necessary guidance and technical support on TradingView, having published numerous guides and videos on all the features the platform has to offer.

https://tonyy.in/assets/img/2017/08/trade-screen2.png|||Guide to Buying Binance Coins (BNB) | Aeto |||2880 x 1560

How to download Zerodha Pi trading software? DOWNLOAD LINK .

11 Best Cryptocurrency Exchanges USA - hedgewithcrypto

Saturna \$SATURNA

Pi is not an in-house Zerodha platform and since the software updates on Pi are dependent on a third-party vendor, the development can be slow and not optimal. All our clients use the Zerodha Kite application which is a web-based platform but can also be turned into a browser-based desktop app .

https://1.bp.blogspot.com/-pthHRyoglAY/XxIcO2OvjEI/AAAAAAAAABc/O9dkjPwPdSoOeH4t2W5BH1Ck qn7l\_UBagCLcBGAsYHQ/s1920/bitcoin%2B2.jpg|||How To Buy Bitcoins With Credit Card Or Debit Card: How To ...|||1920 x 1280

DJIA | A complete Dow Jones Industrial Average index overview by MarketWatch. View stock market news, stock market data and trading information.

https://www.ccn.com/wp-content/uploads/2019/04/image2-3.png|||Dow Futures Surge as U.S. Nonfarm Payrolls Roar Back in March|||1681 x 795

https://a.c-dn.net/b/2zWqcs/Nasdaq-Lift-on-FAANG-Stock-DJIA-Rally-Fizzles-with-FOMC-in-Focus\_body\_ Picture\_2.png.full.png|||Nasdaq Lift on FAANG Stock, DJIA Rally Fizzles with FOMC ...|||1624 x 846 Best Forex Brokers List - 200% Forex Bonus Limited Time

Binance Explained. The Binance Exchange is one of the most popular cryptocurrency exchanges on the planet that offers trading in plenty of virtual coins. Some of the most popular are Bitcoin (BTC), Ethereum (ETH), Litecoin (LTC), and the Binance Coin (BNB). Binance as an exchange offers the users the ability to trade cryptocurrencies.

Buy Bitcoin & amp; Crypto Instantly - Buy Bitcoin In 3 Minutes The Binance Coin (BNB) Explained DailyCoin

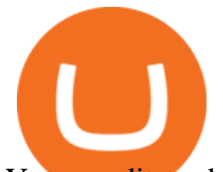

Your credit or debit card is the simplest and fastest way to buy Bitcoin right now. All it takes is three simple steps: Decide how much Bitcoin you want to buy and click Buy Bitcoin Enter your wallet address Receive your Bitcoin! It' easy, fast, and secure.

https://cryptomaniaks.com/sites/default/files/Top-5-Cryptocurrency-Christmas-Gifts-Ideas-for-2018-compress or\_0.jpg|||Top 5 Cryptocurrency Christmas Gifts Ideas for 2018|||1440 x 785

Videos for Binance+explained

Binance Smart Chain (BSC) Explained A Beginners Guide .

https://www.ccn.com/wp-content/uploads/2019/01/dow-jones-sp-500-nasdaq-futures-jan3.png||Dow Futures Crash 300 Points on Apples Mainland China Woes|||1489 x 920

https://getgadgets.in/wp-content/uploads/2020/11/Pi1-2-1.jpg|||Zerodha Pi Software Download link For Windows [ Free ...|||1912 x 866

Saturna (SAT) price today, chart, market cap & amp; news CoinGecko

https://bitcoinmarketcap.org/wp-content/uploads/2020/07/can-you-buy-bitcoin-with-a-credit-card.jpg|||How

To Buy Bitcoin With Credit Card On Paxful / Buy ...|||2098 x 1399

Stock Market Premarket on ebay - Seriously, We Have Stock Market Premarket

Binance staking options explained

https://i.redd.it/jfd52vllzsy61.png|||Please help! Just swapped ~\$50 USD for Saturna (BNB for ...|||1242 x 1367 Best Forex Brokers in Nigeria - Best Forex Brokers in Vietnam

Saturna is a token on Binance Smart Chain that provides an ecosystem for users to enjoy trading SAT with one another. Reflection taxes are in place to support holders of the token with Saturnas tokenomics rewards investors with every transaction.

https://blockonomi.com/wp-content/uploads/2017/10/buy-bitcoin-card.jpg|||How to Buy Bitcoin Instantly using a Credit or Debit Card|||1400 x 933

Kite @ Zerodha on the App Store

The 5 Best Cryptocurrency Exchanges Cryptocurrency US News

https://btcisawesome.com/wp-content/uploads/Screenshot-2021-08-05-at-15.34.19.jpg|||Binance Suspends Ethereum (ETH) Withdrawals and Deposits ...|||1200 x 1145

https://www.ccn.com/wp-content/uploads/2019/02/dow-jones-futures-feb11.png|||Dow Jumps 100 Points as Trump White House Whipsaws on ...|||1349 x 921

Binance exchange is currently the leading cryptocurrency trading platform in terms of daily trading volume, and BNB is used to pay for trading fees, among other things, on the platform. The token was launched in July 2017 to be used as a tool for crowdfunding in the Binance ICO.

http://wikicrypto.com/wp-content/uploads/2017/07/CEX.IO\_-1.jpg|||WikiCrypto's CEX.IO Exchange Review for Beginners|||1024 x 768

Premarket Stock Trading Data: Dow, S&P, NASDAQ Futures

Where the stock market will trade today based on Dow Jones Industrial Average, S&P 500 and Nasdaq-100 futures and implied open premarket values. Commodities, currencies and global indexes also shown.

https://www.buybitcoinworldwide.com/img/coinbase/2.png|||5 Ways to Buy Bitcoin with Credit Card or Debit Instantly ...|||1030 x 1132

https://public.bnbstatic.us/20200424/78837374-a0cc-46c0-be27-b376be62783c.png|||Binance.US Blog|||1600 x 900

What brokers can I trade through on TradingView?

Binance Chain Wallet. The Binance Chain wallet is a browser extension that is created and maintained by Binance exchange. It is the official Binance wallet for accessing BSC and Binance Chain available on both Firefox and Chromium browsers, such as the Brave Browser. The wallets functionality may be limited, but it gets the most important job done, and Binance is constantly improving it.

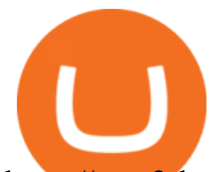

https://cryp2shops.com/wp-content/uploads/2018/01/credit-card-payment.jpg|||How to buy Bitcoin, Ethereum or LiteCoin with credit card ...|||1920 x 1280

https://www.investingcube.com/wp-content/uploads/2019/12/Premarket-Nasdaq-100-SP-500-Dow-Jones-Poin t-to-New-Record-Highs-1024x796.png|||Premarket: Nasdaq 100, S&P 500, Dow Jones Point to New Highs|||1024 x 796

https://s3.tradingview.com/x/XHgoSUEC\_big.png|||Currency Strength in Tradingview for FX:EURUSD by ...|||1424 x 825

https://finbold.com/wp-content/uploads/2021/05/binance-fees-explained.png|||Binance Fees Explained | How Much It Costs to Trade Crypto ...|||1200 x 800

https://learnbonds.com/wp-content/images/2020/03/how-to-buy-bitcoin-with-debit-card-in-2019.jpg|||How to Buy Bitcoin With Debit Card in 2020 - LearnBonds.com|||1441 x 811

Premarket Movers - thestockmarketwatch.com

https://block-builders.net/wp-content/uploads/2021/01/Binance-Interface-zum-Kauf-von-Kryptowahrungen.pn g|||Binance or Coinbase which crypto exchange is the best ...|||3394 x 2186

https://2.bp.blogspot.com/-xu247fSoKmg/U9XM2k2WKRI/AAAAAAAAL-M/3DAL1GRRu74/s1600/mchp. jpg|||Premarket Trading Ideas FDA Calendar And Stockchart analysis|||1600 x 812

Ledger.com - Ledger - State-Of-The-Art Security

10 Best Crypto Exchanges and Platforms of January 2022 .

https://s3.amazonaws.com/tradingview/w/wp0UKzte.png|||Tsla Premarket Stock Price Nasdaq : Premarket Stock Charts ...|||2401 x 1518

https://miner-land.com/wp-content/uploads/2020/11/Buy-Bitcoin-with-credit-cards-through-Binance.jpg|||How To Buy Bitcoin On Coinbase With Credit Card : How to ...|||1447 x 814

https://www.ccn.com/wp-content/uploads/2019/02/dow-jones-futures-feb19.png|||Dow Futures Eye Feeble Open, But is Bitcoin on the Verge ...|||1398 x 920

11 Popular Ways to Buy Bitcoin with a Credit Card Instantly .

http://2.bp.blogspot.com/-A\_Uk0HlygNQ/U\_1Xq9MlxjI/AAAAAAAAMbw/caHd1LPsBRA/s1600/swhc.jpg|| |Premarket Trading Ideas FDA Calendar And Stockchart analysis|||1600 x 830

https://www.cryptonary.com/wp-content/uploads/2021/05/TOTAL-1.png|||Best Low Cap Crypto 2021 Reddit - RENDITA PASSIVA su ...|||2118 x 1100

Buy Bitcoin With Credit Card - Instant and Easy - Coinify

https://kroisos.io/wp-content/uploads/2021/06/d6eafe6d-f657-41e6-ac75-ee13b6099b4e-1536x864.png|||Multi -Assets Mode on Binance: How It Works and What You ...|||1536 x 864

https://coincodex.com/en/resources/images/admin/guides/how-to-trade-futures/img1.png|||Binance Wallet Balance - Binance Releases A First Version ...|||1999 x 1022

http://4.bp.blogspot.com/-jrvLm243-Aw/T6E3BgBnlII/AAAAAAAACsU/wyCWeO7MIMo/s1600/djia05022 012a.jpg||Technical Analysis and Elliott Wave Theory: S&P 500/Dow ...|||1325 x 815

The 5 Best Cryptocurrency Trading Sites. Coinbase. It should come as no surprise that Coinbase, one of the most popular crypto exchanges in the world, tops this list. Crypto traders have been . Binance. Robinhood. Gemini. Kraken.

https://coinjournal.net/wp-content/uploads/2020/09/Hassan-Maishera.jpg|||Hassan Maishera, Author at Coin Journal|||1110 x 1408

Zerodha' a flagship trading platform Kite Web as an Android app! Clean & amp; intuitive UI, super fast and super light back-end for all your investment and trading needs. 0 brokerage for investments and flat 20 for F&O trading.

Kite by Zerodha - Apps on Google Play

https://www.ccn.com/wp-content/uploads/2019/01/dow-jones-nasdaq-sp-500-futures-jan2.png|||Dow, Nasdaq Futures Prep for New Years Plunge -- is China ...|||2468 x 930

Coinbase to Integrate Ledgers Hardware Wallets

http://www.bitcoincoupons.org/wp-files/bitcoincoupons.org/2020/06/ledger\_logo-1024x1024.jpg||[Ledger

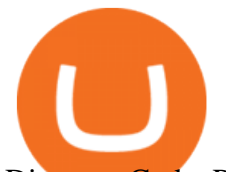

Discount Code Promo Code|||1024 x 1024

https://newbium.s3.amazonaws.com/d14e7f74182612050757.png||TOP-10 coins to buy before 2019 on p2pb2b exchange Newbium|||2064 x 1080

Transfering Coins from Coinbase to Ledger Nano S or X. 1. Plug in your Ledger. Connect your ledger device to your PC and input your pin. 2. Open the Ledger Live application and input your password. 3. Select Receive on the left hand side menu. 4. Choose an Account. 5. Open the right app one your .

Saturna price today is \$0.000000001011 with a 24-hour trading volume of \$2,493. SAT price is down -9.4% in the last 24 hours. It has a circulating supply of 0 SAT coins and a total supply of ?. If you are looking to buy or sell Saturna, PancakeSwap (v2) is currently the most active exchange.

How to Transfer Coinbase to Ledger Nano S

Zerodha Broking Ltd.: Member of NSE & amp; BSE SEBI Registration no.: INZ000031633 CDSL: Depository services through Zerodha Broking Ltd. SEBI Registration no.: IN .

https://cdn.bytesin.com/wp-content/uploads/2018/05/Binance-advanced-view.jpg|||Binance Exchange Review: A beginners's guide|||1920 x 949

https://i.redd.it/dwe7b06fhd501.png|||Can someone please explain what this depth chart in ...|||2560 x 776

https://www.bitcoinofamerica.org/uploads/kiosks/16068360536726751075fc65f559496d.jpg|||Shell Gas Station-Scarsdale Boulevard|||3024 x 4032

Best Crypto Exchanges Of January 2022 Forbes Advisor

https://www.thesportsbank.net/wp-content/uploads/2021/02/forex-trading.jpeg|||Best Forex Broker for Europe: How to Choose|||1440 x 810

Where can I download Pi? - Zerodha

https://www.tejar.pk/media/catalog/product/cache/3/image/9df78eab33525d08d6e5fb8d27136e95/t/r/trezor\_m odel t cryptocurrency hardware wallet1 - tejar.jpg|||Buy TREZOR Model T Cryptocurrency Hardware Wallet online ...|||1200 x 1200

A Beginners Guide to Futures Trading (Website) Deposit USDT, BUSD into your USD-M Futures account as margin, and other Coins e.g. BTC into your COIN-M Futures as margin. Select the level of leverage to your preference. Choose the appropriate order type (buy or sell) Indicate the number of .

Coinbase Wallet was launched by Coinbase exchange for secure operations with coins and tokens. To use Coinbase Wallet, you dont need to have an account with Coinbase exchange. Read more: Ledger Nano S Wallet is a hardware wallet, a flagship product of the Ledger company, that has been in the industry since 2014.

https://wunderbit.co/media/11/download/cover article buy low sell high.jpg?v=1||How to Buy Bitcoin with Credit Card in 2020?|||2265 x 1267

Coinbase and the Ledger Nano S, while both designed to send and store cryptos, are better suited for different purposes. Coinbase should be used for buying and selling. The Ledger for storage. If you want to succeed in the cryptocurrency game you need both a quality exchange and a quality wallet.

Top Crypto Exchanges USA: 2022 Reviews. 1. Coinbase. Coinbase is headquartered in San Francisco, California and is considered as the best US crypto exchange. It is currently the largest . 2. FTX.US. 3. eToro. 4. Kraken. 5. Gemini.

TradingView is now integrated with many of the major brokers and the company is working on integrating more all the time. This means, according to TradingView, that you can trade directly on the platform through our supported, fully verified and user-reviewed brokers in just a few clicks.

5 Easy Steps to Transfer from Coinbase to Ledger (2022)

https://static.askrypto.com/uploads/2020/09/Binance-To-Provide-Trading-Services-For-Mainland-Chinese-Cu stomers-Despite-The-Local-Ban.png|||Binance CEO Wishes More Defi-Based Ethereum Projects to ...|||1920 x 1080

TradingView is not a broker but rather a charting platform showing you the world wide access to market data under the form of charts. I must say it is one of the best and most seamless charting platform I have ever seen.

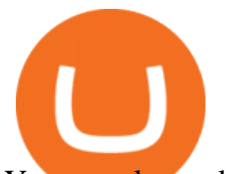

You can also make an account there and customize the chart to apply your method of analysis. Binance explained (A beginner $&\#39$ ; guide to getting started. http://1.bp.blogspot.com/-WTT6NhNFeAI/U\_1EoltoWUI/AAAAAAAAMbg/rEV9GngV4Mk/s1600/adep.jpg |||Premarket Trading Ideas FDA Calendar And Stockchart analysis|||1600 x 861 Best Cryptocurrency Exchanges in 2022 - Top 10 Sites to Buy . https://cdn.investinblockchain.com/wp-content/uploads/2018/07/binance\_coin.jpg|||Binances First Year Review and What It Means for BNB|||1706 x 1137 https://coincentral.com/wp-content/uploads/2018/12/how-to-buy-bitcoin-with-a-credit-card.png|||How to Buy Bitcoin with a Credit Card - CoinCentral|||2000 x 1001 https://99bitcoins.com/wp-content/uploads/2015/07/247exchange-buy-bitcoins-1024x881.png|||7 Fastest Ways to Buy Bitcoin with a Credit Card Securely ...|||1024 x 881 https://s.yimg.com/uu/api/res/1.2/6q3hxrthrcNcFfPlnZwBpw--~B/aD0xMDAwO3c9MTkxMDtzbT0xO2Fwc GlkPXl0YWNoeW9u/http://globalfinance.zenfs.com/images/US\_AFTP\_CNBC\_E2H\_LIVE/103920990-RTX 2NMEP.1910x1000\_original.jpg|||Dow futures fall 150 points amid falling oil prices|||1910 x 1000 https://www.cryptofish.com/blog/wp-content/uploads/2019/02/how-to-buy-bitcoin-with-credit-card-2019-1.jp g|||How to Buy Bitcoin with Credit Card in 2019 - CryptoFish|||1440 x 810 https://blog.cex.io/wp-content/uploads/2016/11/deposit-infograph-horizontal-ENG.png|||How to Buy Bitcoins with Credit Card or Debit Card at CEX ...|||3486 x 1301 https://chartsandtrends.com/wp-content/uploads/2018/06/2018-06-17\_BNBUSDT-UTW-1200x881.png|||Bina nce Coin (Symbol: BNB) Unaffected By The General ...|||1200 x 881 https://captainaltcoin.com/wp-content/uploads/2019/02/binance-jersey-review-1300x866.jpg|||Binance Jersey Review 2020 - How safe is the new fiat ...|||1300 x 866 Coinbase Wallet vs Ledger Nano S Wallet - Which Wallet Is . Saturna price today, SAT to USD live, marketcap and chart . https://technofizi.net/wp-content/uploads/2018/07/Binance-02.jpg|||10 Cryptocurrency Exchanges like Binance and Its ...|||1919 x 1040 Videos for Best+place+to+buy+cryptocurrency Djia Pre Market Quote - The Quotes https://www.ccn.com/wp-content/uploads/2019/02/dow-jones-futures-feb6.png|||Dow Futures Claw Back Early Losses While Bitcoin Price ...|||1474 x 920 https://www.topsharebrokers.com/images/logo/16x9/edelweiss-broking/edelweiss-broking-span-margin-calcul ator.jpg|||Currency Option Margin Calculator | Forex System Free|||1920 x 1080 https://image.slidesharecdn.com/final-howtobuybitcoinusingincreditcard-150130071042-conversion-gate02/95 /final-how-to-buy-bitcoin-using-in-credit-card-2-1024.jpg?cb=1422602663|||Final how to buy bitcoin using in credit card|||1024 x 768 https://www.211bitcoin.com/wp-content/uploads/2021/07/Bitcoin.jpg|||How to Buy Bitcoin with Credit Card without Verification ...|||1280 x 853 Trade with Interactive Brokers - Rated #1 Broker by Barron $&$ #39;s https://www.coinigy.com/assets/img/charts/5cb759a36b1ca.png|||Binance Chart - Published on Coinigy.com on April 17th ...|||2352 x 1123 Algorithmic Trading - Giulio Occhionero - occhionero.info How To Buy Bitcoin With A Credit Card To buy Bitcoin with a credit card or debit card, follow these steps: Create an account with an exchange such as Coinbase Complete the identity verification process Select Bitcoin (BTC) from the cryptocurrency list Enter the amount of Bitcoin to buy Choose credit card or debit card as the payment method Coinbase vs. Ledger Nano S: What is the Best Way to Store . https://bitfalls.com/wp-content/uploads/2017/08/Screenshot-2017-08-23-17.51.44.png|||No Software Bitcoin Mining Lost Bitcoin Private Key ...|||1712 x 802 https://onlyvoper.weebly.com/uploads/1/2/5/5/125538976/619461632.jpg|||Zrodha Pi Software. Will It Be

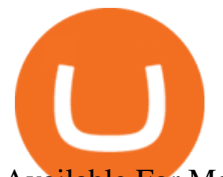

Available For Mac - onlyvoper|||1912 x 866

This extension will make your zerodha kite 3.0 trading app full-width for large screen desktop and laptops, also adding some twicks will help you stay more focused on trading. Happy trading! Read more

https://finematics.com/wp-content/uploads/2021/03/trilemma-2048x1112.png|||Binance Smart Chain and CeDeFi Explained Finematics|||2048 x 1112

https://external-preview.redd.it/gVSFzelkrfpTFqEX4I3\_0XJ4-noQF1AKEqXkqer3fk4.png?auto=webp& s=487fc67a198e86a1b7ff9f36fc9cfb6a3d62694f|||Binance Manipulation Proof : RequestNetwork|||1354 x 826 Our technology, trading platforms, and investment apps Zerodha

Brokerage Integration to a Powerful Financial . - TradingView

https://executium.com/media/image/484-buy-bitcoin-with-credit-card.jpg|||Buy Bitcoin with Credit Card | executium Trading System|||2000 x 869

The Official Subreddit of Saturna! - reddit: the front page .

How to connect a broker to TradingView. Once you have your brokerage account credentials you can go ahead and connect to TradingView. To connect a broker to tradingview do the following: Step 1: Open a TradingView Pro account. To trade live in TradingView you will need a TradingView Pro account. The TradingView free accounts are great for starting out.

How To Use Ledger Nano X With Coinbase (9 Easy Steps .

The latest tweets from @SaturnaToken

What brokers can I trade through on TradingView? We currently support the following brokers: Bitstamp. You can also use our own Paper Trading simulator: trades are emulated on our servers and no broker account is needed for this. Note: If you cant find any of the listed brokers among those displayed in the Trading Panel for your country .

SaturnaToken ???? (@SaturnaToken) Twitter

How to get set up. Step 1: Go to Binance Website. Click here to go to Binance, the link will open in new window so you can still follow this guide. I would bookmark the . Step 2: Complete the Sign-Up Process. Click on the Register button which is located in the right corner of the webpage and .

https://www.ccn.com/wp-content/uploads/2019/01/dow-jones-sp-500-nasdaq-futures-jan17.png|||Dow, Bitcoin Flash Red -- Whats Dragging on the Markets?|||1362 x 890

Transfer Your Crypto Assets From Coinbase To Ledger. If playback doesn't begin shortly, try restarting your device. Videos you watch may be added to the TV' watch history and influence TV recommendations.

http://photos.demandstudios.com/getty/article/82/31/2850230.jpg||Forex Premarket Prices | Forex 1 Minute Scalping Strategy Pdf|||3000 x 2005

https://cryptofu.xyz/wp-content/uploads/2018/04/Binance-RSI.jpg||Technical Analysis Practice 2 RSI(Relative Strength ...|||1280 x 1067

https://coindoo.com/wp-content/uploads/2021/06/buy-BTC-with-Bitstamp.jpg||How to Buy Bitcoin with Credit Card - Coindoo|||1418 x 769

https://www.tradingview.com/i/lLgCdjag/|||Bill Williams Divergent Bars Indicator by polyclick ...|||1864 x 791

How to Buy Bitcoin with a Credit Card

The Basics of Support and Resistance Explained Binance.US Blog

How to Buy Bitcoin with Credit Card [2021 UPDATED]

Zerodha Pi Download

https://cryptoast.fr/wp-content/uploads/2019/09/ledger-nano-tuto-review-avis.jpg|||Tuto : Comment utiliser son portefeuille Leger Nano S|||1600 x 800

https://www.cryptofish.com/blog/wp-content/uploads/2019/03/how-to-buy-bitcoin-cash-with-a-debit-card-in-2

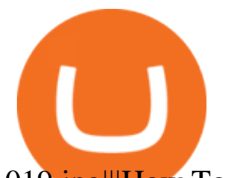

019.jpg|||How To Buy Bitcoin Without Debit Card / How to buy Bitcoin ...|||1441 x 811

https://www.investingcube.com/wp-content/uploads/2019/12/Premarket-SP-500-Dow-Nasdaq-Futures-Point-f or-Flat-Start-1024x796.png||Premarket S&P 500, Dow, Nasdaq Futures Point for Flat Start|||1024 x 796 Click on Buy Bitcoin with Credit Card Enter the amount you wish to spend, and you will be redirected to enter your credit card information Follow the prompts and click on Buy Now Peer-to-Peer Crypto Trading Sites You can also buy bitcoin using a credit card on peer-to-peer Bitcoin marketplaces such as LocalBitcoin, Paxful, and Remitano.

https://s3.tradingview.com/4/46CVDHEJ\_big.png|||Wyckoff Distribution for BITFINEX:BTCUSD by Prestoned ...|||1613 x 887

Videos for Coinbase+to+ledger+nano

Best Crypto Exchanges of 2022 - Investopedia

http://www.adigitalblogger.com/wp-content/uploads/2016/12/Motilal-Oswal.jpg|||Blgi Stock Trading Motilal Oswal Trading Account Brokerage ...|||1366 x 768

https://assets.webinfcdn.net/favicons/b/brick-a-brack.com.ico|||Website Informer / 104.27.165.162 ip address|||1024 x 1024

Premarket Futures Pre-market Trading Markets Insider

https://miro.medium.com/max/4000/1\*Hru-gz2tFd-07csjnGhN4w.png|||Understanding the Internals of Crypto-Exchanges Using ...|||2000 x 1125

https://binancewolfs.com/wp-content/uploads/2021/05/Group-100.png|||What is Binance Smart Chain and How Does it Work ...|||2421 x 1445

Gutscheine Review 2021 - Get a 20% Fee Discount

A Zerodha Pi download for PC is very simple. If you want to perform Zerodha Pi download for windows, just follow the steps below: Click on support.zerodha.com on your browser; Click on the Pi and other platforms link located below Trading and market heading. Look for the Zerodha Pi software download link that says where.

https://www.investingcube.com/wp-content/uploads/2019/12/Premarket-SP-500-Nasdaq-100-and-Dow-Jones-Futures-Point-to-Positive-Start-1024x796.png||Premarket: S&P 500, Nasdaq 100, and Dow Jones Futures ...|||1024 x 796

https://www.ccn.com/wp-content/uploads/2019/02/image5-1.png|||Dow Lifeless as US Stock Market Begs the Fed to Spark a Rally|||1545 x 885

https://www.investingcube.com/wp-content/uploads/2020/06/Premarket-SP-500-Futures-Rally-On-Better-U.S. -Retail-Sales-1024x795.png|||Premarket: S&P 500 Futures Rally On Better U.S. Retail Sales|||1024 x 795 https://i1.wp.com/mikiguru.com/wp-content/uploads/2021/08/binance-coin-t.png?resize=1536%2C864& ssl=1|||Binance Coin (BNB) Explained and it Meaning - MikiGuru|||1536 x 864

Best Brokers with TradingView 2022 FxScouts

The U.S. arm of the worlds largest cryptocurrency exchange by trading volume, Binance.US offers trading of more than 50 cryptocurrencies. Pros More than 50 cryptocurrencies available.

https://cimg.co/w/articles-attachments/0/5f3/c034f78b1f.jpg|||Buying Bitcoin with Credit Card|||1080 x 1080 See Pre-Market Trading. Data as of 10:51am ET. Thursdays Trading: Dow +83.32. 36,373.64 +0.23%; . Dow Jones: The Dow Jones branded indices are proprietary to and are calculated, distributed .

The fastest growing token EVER on BSC, Saturna hit a . - reddit

CSMI - Cboe Index Data - Cboe Streaming Market Indices

If you are brand new to the world of bitcoin and cryptocurrency, Coinbase is an excellent place to start due to support for a number of popular cryptocurrencies, a strong security track record, and reasonable fees.

https://es.crypto-economy.com/wp-content/uploads/sites/2/2019/07/Coinbaseen6.png|||Cómo configurar tu wallet Coinbase para guardar tus ...|||1920 x 1080

https://i1.wp.com/www.ccn.com/wp-content/uploads/2019/02/dow-jones-us-stock-market-futures-feb22.png?s sl=1|||dow jones futures stock market - The Millennial Mirror|||1323 x 920

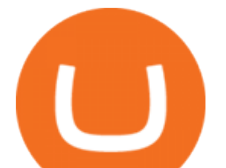

http://prostitutemovies.com/wp-content/uploads/2016/07/1.jpg|||[Tutorial] How to buy BitCoin with PayPal or Credit Card ...|||1208 x 1018

Coverage of premarket trading, including futures information for the S& P 500, Nasdaq Composite and Dow Jones Industrial Average.

https://www.topsharebrokers.com/images/broker-details/zerodha-coin-mutual-funds-investment-orderbook.pn g|||Zerodha Kite,Zerdha PI-Best Online Trading Platform|Review ...|||1060 x 787

QUICK GUIDE: How to buy Bitcoin with Credit Card Go to the CEX.io website Register using your email and confirm your account with your phone number. Input your proof of identity, country of residence, select your form of identification and upload photos of your documents. Take a selfie of yourself holding the document and upload the photos.

https://cdn-images-1.medium.com/max/1600/1\*oUF4kSv9UqT16RfHc8gKKQ.png|||Keeping Your Crypto Coins Safe denizandvlad Medium|||1333 x 916

https://media.cointral.com/wp-content/uploads/2019/11/08013819/binance-para-cekme-scaled.jpg|||How Buy Bitcoin On Binance : How To Buy Bitcoin On Binance ...|||2560 x 1542

https://797517.smushcdn.com/1549056/wp-content/uploads/sites/2/2021/05/Ethereum-Balance-on-All-Exchan ges.jpg?lossy=1&strip=1&webp=1|||Binance Futures Volume Reaches Record \$2.1 Trillion | HashFeed|||1800 x 1013

24 Hour Stock Market and Forex Data - After-Hours Trading .

The Zerodha Pi Installation file can be downloaded from the below Link. The Zerodha Pi Software is downloaded as a ZIP file. You need to First unzip the downloaded file. Right click on the zip file and use the decompress / unzip option. After you unzip the file, install it and follow the above video tutorial.

https://executium.com/media/image/194-trust-bitcoin.jpg|||Why Do People Trust Bitcoin the Most? | executium Trading ...|||1200 x 780

https://compoundtrading.com/wp-content/uploads/2018/08/TESLA-TSLA-premarket-trading-330.27-up-9.78 on-Elon-apology-earnings-call.-TSLA-premarket-swingtrading.png|||Tsla Premarket Price : Tesla Stocks TSLA Jumped 7% To ...|||1331 x 813

https://www.cryptoarabe.com/wp-content/uploads/2020/04/Screen-Shot-2020-04-23-at-12.27.42.png|||Binance Smart Chain - Binance Smart Chain Welcomes Another ...|||2768 x 1214

How To Buy Bitcoin With A Credit Card: 6 Safe Ways .

https://image.binance.vision/editor-uploads-original/014aa2bcdf82454994ffda7ced798a3d.png|||Impermanent Loss Explained | Binance Academy|||1600 x 900

https://coincodex.com/en/resources/images/admin/guides/how-to-trade-futures/binance-crypto-exchange-revie w.png:resizeboxcropjpg?1580x888|||Binance Futures Trading Explained: Cryptocurrency Futures ...|||1579 x 888

*(end of excerpt)*